#### **MQTT** Message Queuing Telemetry Transport

Pete Keefe April 2019

# **MQTT**

- Open standard for IoT communications between devices and controllers
	- No formal standards organization for IoT traffic thus many different messaging types in use
- Originally designed by IBM in 1999 for it's MQ Series message queuing product line
	- Node-Red MQTT imbedded into (Node-Red was also originally IBM)
	- Now an open standard
- Publish-subscribe-based messaging protocol
	- Publisher does not know subscribers to a message
	- Subscriber(s) do not know publisher of a message
- Small foot-print (not much code or overhead)

#### Components

- Broker Software running on "server" that receives messages from publishers, stores messages, sends messages to subscribers
	- Can also be configured to exchange messages with other brokers – i.e., home broker to cloud broker
	- Options access rules are possible
- Clients Software that starts and maintains connection to broker, might be a:
	- Publisher(s): sends messages to broker along
	- Subscriber(s): receives requested messages from broker

#### Message Flow

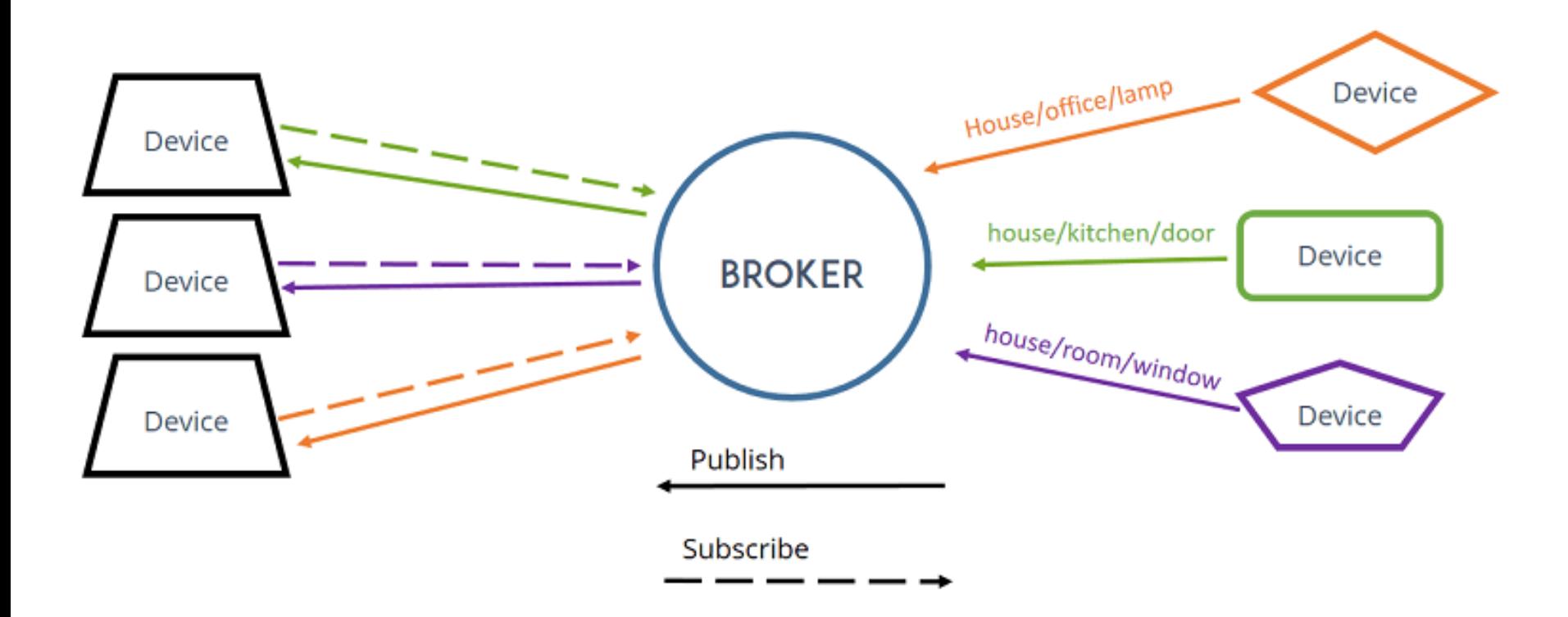

### MQTT Message Parts

- Message
	- Topic
	- Payload
		- simple data
		- JSON object
		- { "employee":{ "name":"John", "age":30, "city":"New York" } }
		- { "employees":[ "John", "Anna", "Peter" ] }
	- Retain sent by publisher true / false
	- Quality of Service (QOS) 0,1,2

## Message Topic

- Topic names are:
	- Case sensitive
	- use UTF-8 strings
	- Must consist of at least one character to be valid
- *i.e.*,
	- home/sensor1/temp/33
	- home/sensor1/light/0
	- \$sys/ (prefix reserved for broker status)
- Wildcard subscriptions
	- \$sys/#
	- $-$  home/#  $(# = match all with home / prefix)$
	- $-$  home/sensor1/\*/\* (\* = match to all home/sensor1)
- Brokers can optionally change topic if to/from another broker

## Retain Flag

- Broker will only keeps (retains) the last message with the same topic
- If broker receives another message with same topic but no payload, it removes the retained message
- Allows for publisher to send message to subscriber that hasn't started yet

# Quality of Service (QOS)

- =0 At most once the message is sent only once and the client and broker take no additional steps to acknowledge delivery (fire and forget).
- =1 At least once the message is re-tried by the sender multiple times until acknowledgement is received (acknowledged delivery).
- =2 Exactly once the sender and receiver engage in a two-level handshake to ensure only one copy of the message is received (assured delivery)

### Last Will & Testament

- When Clients connect to broker they can optionally send an LWT which is a standard format message to be published on unexpected loss of the client's keep alive signal.
- LWT message will normally have a Retain = true

# Installing on Raspberry Pi

- Installing mosquitto broker and test clients Sudo apt-get update sudo apt –get install -y mosquitto mosquitto-clients
- Set broker to start automatically sudo systemctl enable mosquitto.service sudo systemctl start mosquitto.service
- If you want to write Python clients pip install paho-mqtt **-or-** pip3 install paho-mqtt
- Default mosquitto configuration
	- File: /etc/mosquitto/mosquitto.conf
	- Broker on port 1883
	- Allows anonymous clients

### Demos

- Using mosquitto\_pub & mosquitto\_sub
- Node-Red on Raspberry Pi publishes message(s) to Node-Red on another Raspberry Pi
- Python mqtt client
	- Publish message
	- Subscribe to messages
- ESP8266 with ESPEasy for controlling lights